# ÖVNING 6

Föregås av tre assföreläsningar, exemplen här ska ha lite höjd, tentamensmässiga...

*Följande uppgifter demonstreras under övningen:* 

 Exempelsamling: 9.20, 9.26

*Självverksamhet:* 

 Exempelsamling: 9.2, 9.6, 9.8, 9.9, 9.11, 9.21, 9.25

- 9.20 En ramp med ljusdioder, enligt figuren till höger, är ansluten till adress  $FC_{16}$  i en FLISP-dator.
	- a) Skriv en subrutin BLINK som får samtliga dioder att blinka genom att först tända och sedan släcka dom. Kontrollera funktionen genom att stega igenom subrutinen instruktionsvis.
	- b) Utforma, som en ny subrutin BLINKDELAY, en fördröjning så att dioderna blinkar även då programmet exekveras normalt.
	- c) Beskriv subrutinerna BLINK och BLINKDELAY i form av flödesplaner.
	- d) Skapa ett enkelt huvudprogram main, som kontinueraligt anropar subrutinen BLINK.
- 9.26 I en styrenhet för en maskin används FLIS-datorn. Ett avsnitt av styrprogrammet skall läsa av värdet CASE (8 bitar), som finns på inporten \$FB, och därefter utföra en av åtta olika subrutiner, SUB0- SUB7. Vilken subrutin som utförs bestäms av värdet på variabeln CASE. Om CASE = 0 utförs SUB0, om CASE = 1 utförs SUB1 osv. Om CASE > 7 skall ingen av subrutinerna utföras. Adresserna till de åtta olika subrutinerna skall finnas lagrade i minnet i en tabell med början på adressen \$C0. Vid laddning av programmet i minnet skall också tabellen med subrutinadresserna laddas. Skriv ett huvudprogram i assemblerspråk som först initierar stackpekaren till \$20 och sedan läser värdet som finns på inporten \$FB (CASE). Därefter anropas en av subrutinerna enligt ovan om CASE < 8. Programmet utformas som en evighetsslinga. Det skall utformas som flerval och inte som upprepade tvåval.

Subrutinernas hexadecimala startadresser skall vara 80, 67, 75, 52, 90, B9, AF och E0.

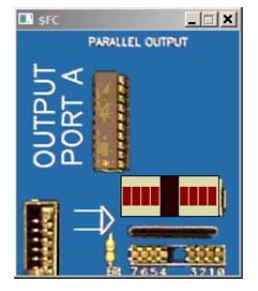

#### LÖSNINGAR:

#### 9.20

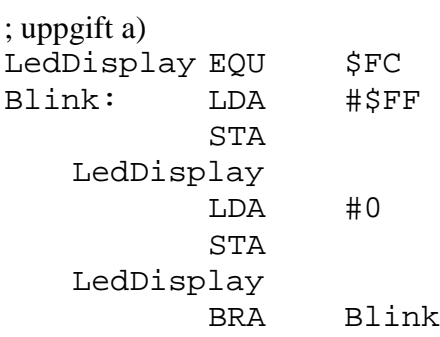

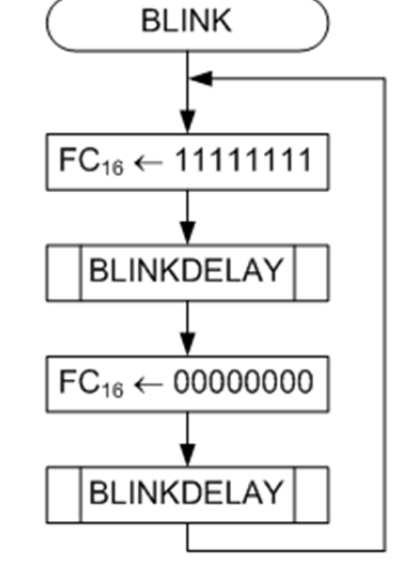

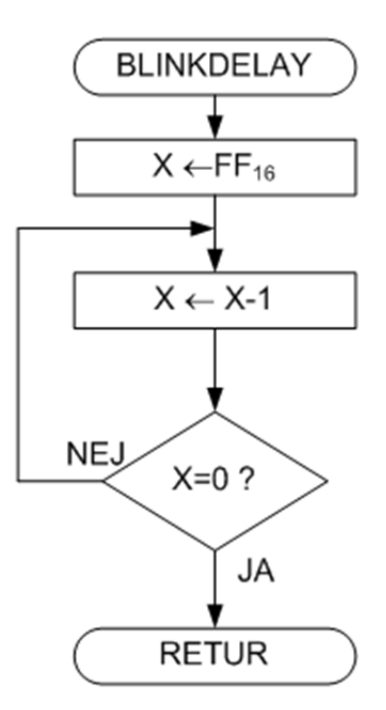

#### b,c)

#### modifierad för DELAY:

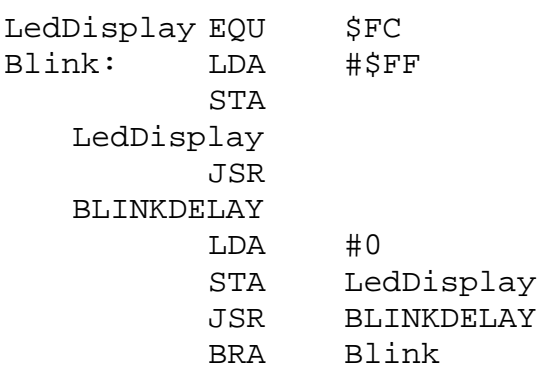

#### BLINKDELAY:

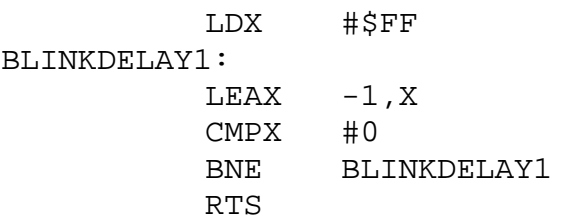

#### d)

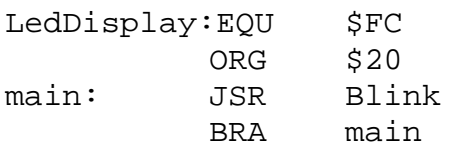

9.26

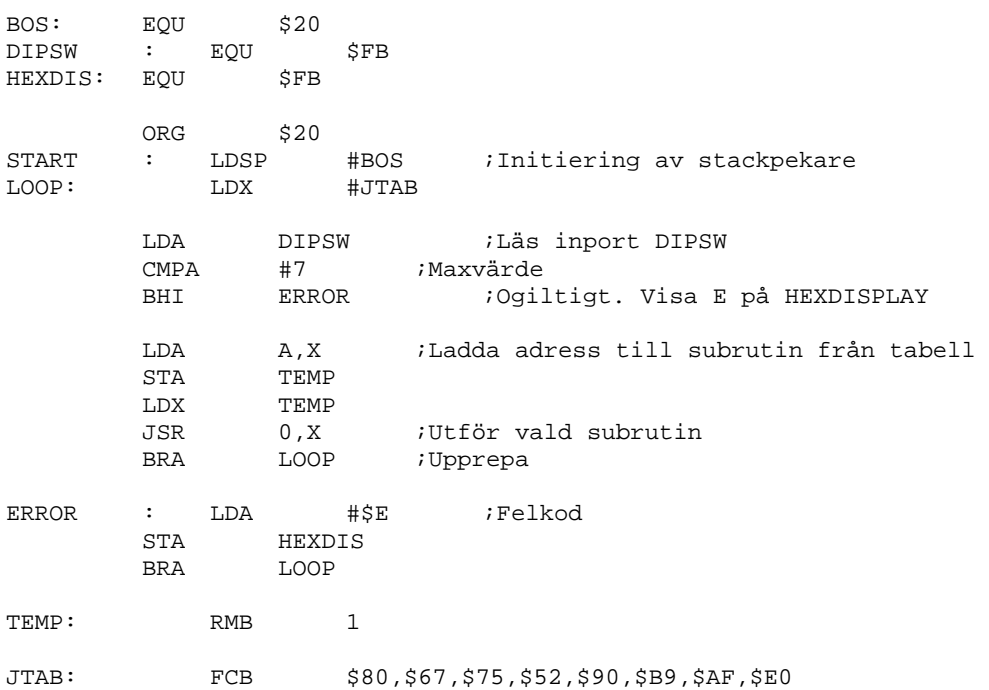

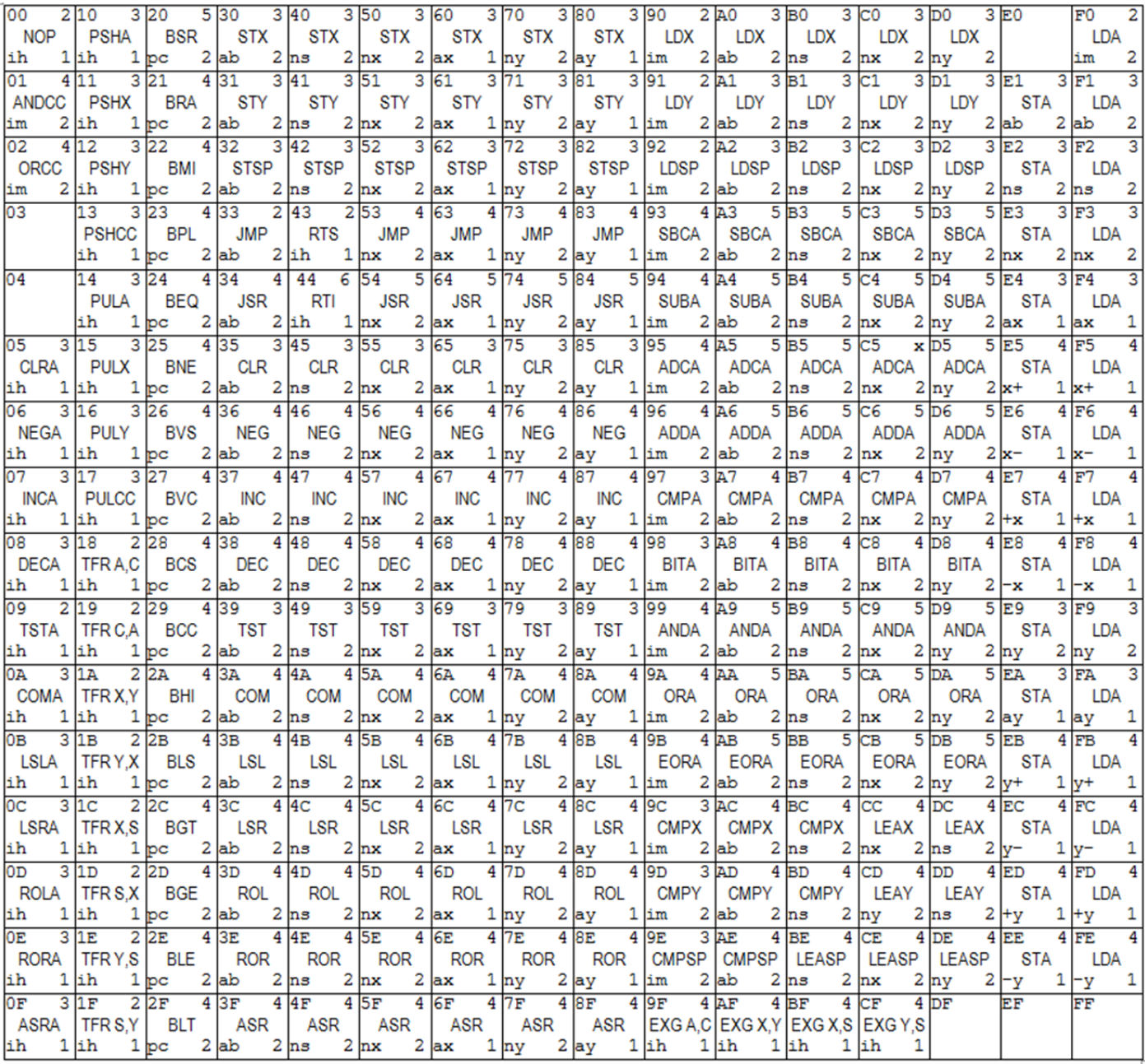

## Vektorer och I/O

- "Reset", återstart **SFF**
- \$FE "Exception", undantag för ej implementerad operationskod
- \$FD "IRQ", avbrott
- \$FC "I/O" Port för anslutning av perifer enhet
- "I/O" Port för anslutning av perifer enhet \$FB

### Stackens utseende vid avbrott/undantag

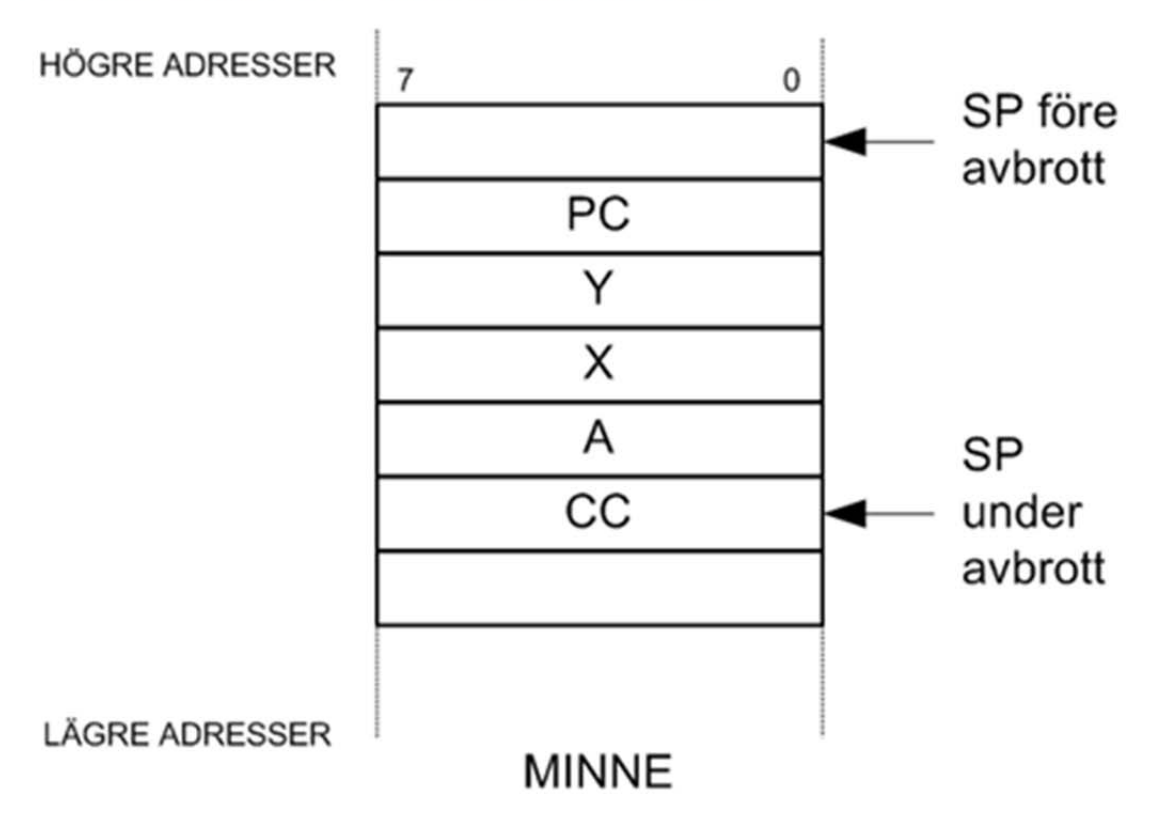

Vid "IRQ" pekar PC på den instruktion som skulle ha utförts om inget avbrott signalerats.

Vid "Exception" pekar PC på instruktionen omedelbart efter den otillåtna operationskoden.